### Fill in the Operation and Answer columns for each comparison - Describe the operation in your own words-

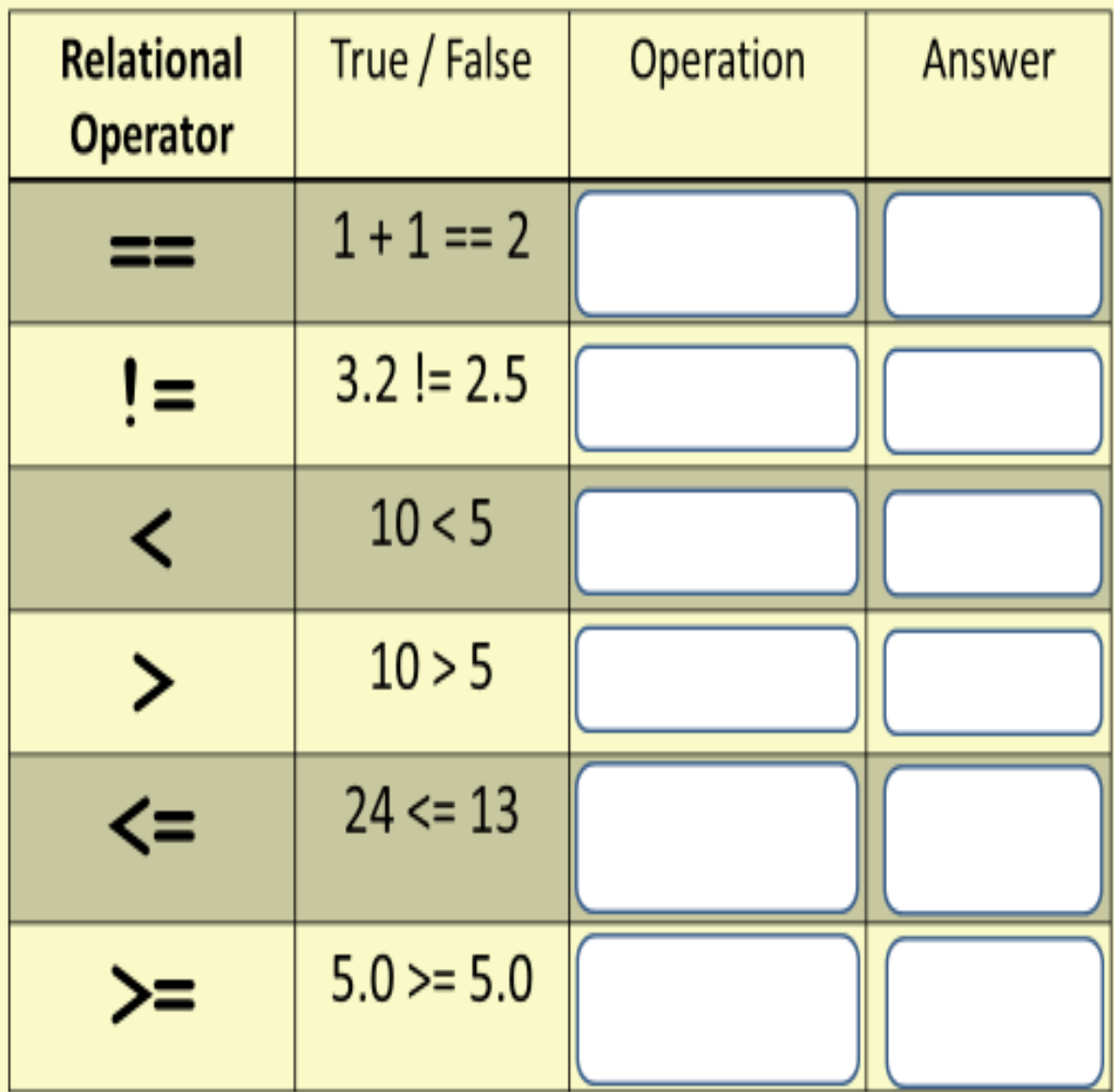

## if..elif..else statements

```
# Can you describe the limitations of this algorithm?
temp = -4print("temp = ", temp)if (temp > 0):
   print ("Temperature is > 0")
ellif (temp > 40) :
   print ("Temperature is > 40")
ellif (temp >=70) :
   print("Temperature is > = 70")else :
   print ("Temperature is less than zero.")
```
**Describe some of the limitations of this alogorithm. Re-design the program to create a more useful and informative User Interface.**

**Reflect in this section on why your new design is more efficient and better for making decisions. Perhaps include your re-designed code below.**

#### **CONDITIONALS in Python PRIMM**

```
2<sup>nd</sup> Program to RE-DESIGN using
       if ..elif ..else statements
# ask the user for their first number
userNI = input("Enter your first number : ")userN1 = int(userN1)# ask the user for their second number
userN2 = input("Enter your second number : ")userN2 = int(userN2)print ("\nFirst Number\t:", userN1)
print ("Second Number\t:", userN2,"\n")
#compare both numbers
if userN1 > userN2:
   print ("Your first number is greater than the second.")
if userN1 < userN2 :
   print ("Your first number is less than the second.")
if userN1 == userN2 :
   print ("Your numbers are equal.")
```
**As part of learning conditionals in Python, you were asked to re-design two programs. This is the 2nd re-design. Reflect in this section on why your new design is more efficient and better for making decisions. Perhaps include your re-designed code below.**

# pseudocode .. for guessing game

```
gameNumber = a random number between 1 and 5;
userNumber = user's first guess;
if userNumber == gameNumber { print congratulations; }
elif userNumber > gameNumber \{ print your guess is too high; \}else { print your guess is too low; }
if userNumber != gameNumber \{
```
userNumber = user's second guess; if userNumber ==  $\gamma$  gameNumber {

print congratulations; }

else { print Hard Luck; }

}

#### **Some reflection thoughts**

Did you write pseudocode for the challenge? **(Learning Outcomes 2.5 and 2.6)**

If you did, include it below. Or include your algorithm?

What were the main challenges in developing a logically correct program? **(LOs 1.4 and 2.20)**

Include some of your first attempts at developing the code. **(LOs 1.22 and 1.23)**

Was it difficult to add a UI to the code? **(LO 2.6 and 2.7)**

### **CONDITIONALS in Python PRIMM**

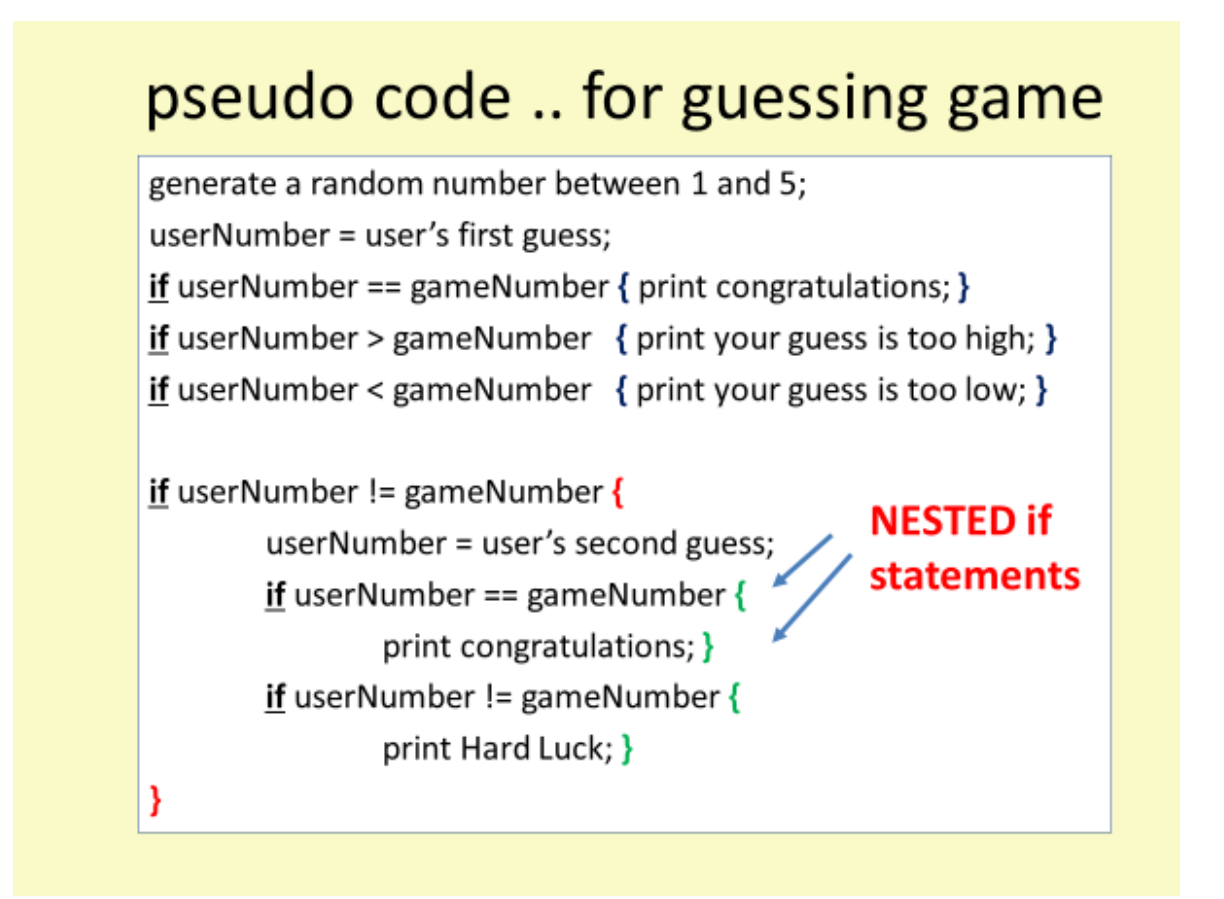

#### **NOTES to YOURSELF**